## $O$ бразовательный минимум

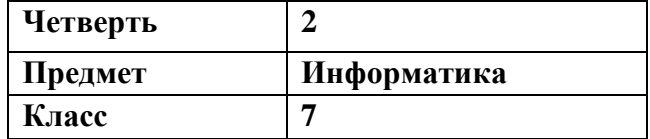

- 1. **Устройства** *ввода* **информации в компьютер** клавиатура, мышь, микрофон, сканер, видеокамера.
- 2. **Устройства** *вывода* **информации из компьютера** монитор, принтер, колонки.
- 3. **Скорость передачи** данных по каналу связи измеряется в *битах в секунду* (бит/с) и вычисляется по формуле:

$$
V=\frac{I}{t}
$$

*V* – скорость передачи информации (в бит/с),

- *I* информационный объём (в битах),
- *t* время передачи (в секундах).
- 4. **Преобразования единиц измерения информации**:
	- *1* байт = *2 3 бит*.
	- *1* кБ (килобайт) = *2 <sup>13</sup> бит*.
	- *1* Мб (мегабайт) = *2 <sup>23</sup> бит*.
	- *1* Гб (гигабайт) = *2 <sup>33</sup> бит*.
	- Чтобы перевести из *бо́льших* единиц в *биты*, нужно **УМНОЖИТЬ** на *2 <sup>i</sup>* бит.
	- Чтобы перевести из *бит* в *бо́льшие* единицы, нужно **РАЗДЕЛИТЬ** на *2 <sup>i</sup>* бит.
- 5. **Полное имя файла** состоит из последовательно записанного *пути* к файлу, *имени* файла, *точки* и *расширения* файла*.*
- 6. **Основные расширения файлов**:

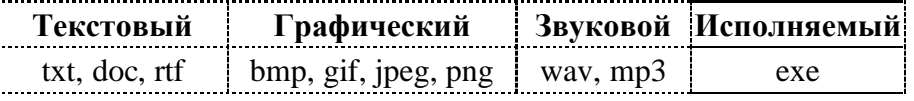

- 7. **Маска файла** используется при поиске файлов.
	- Знаком «?» обозначается *ровно один* произвольный символ.
	- Знаком «\*» обозначается *любая* последовательность символов произвольной длины, даже пустая.